**4.** *Мельников Н.В.* Краткий справочник по открытым горным работам / Мельников Н.В. – М.: Недра,  $1983 - 414$  c.

*Melnikov N.V.* Short reference book on open-cast mining / Melnikov N.V. – M., Nedra, 1982 – 414 p.

Приведены результаты исследований по установлению производительности экскаваторов-драглайнов при погрузке ими вскрышных пород в средства автотранспорта. Представлены аналитические зависимости данного показателя работы драглайна от ширины заходки при погрузке в большегрузные автосамосвалы. Детально исследовано влияние указанного параметра на изменение угла поворота экскаватора на разгрузку, затраты времени на его передвижку, на заоткоску уступов и др.

**Ключевые слова:** *экскаватор-драглайн, автосамосвал, производительность экскаватора, угол по-*

*ворота экскаватора, ширина заходки, продолжительность цикла работы экскаватора*

In the article the results of studies on the productivity of dragline excavators applied for overburden loading into transport vehicle are given. The analytical dependence of the dragline performance on the width of cut during loading into heavy dump trucks is presented. The influence of this parameter on change of the angle of rotation of the excavator to unload, the time spent on its movement, making slopes ledges, etc. is investigated in detail.

**Keywords:** *dragline excavators, dump truck, productivity of excavator's work, corner of turn of excavators, width of cut, duration of excavator's work cycle* 

*Рекомендовано до публікації докт. техн. наук О.В. Зберовським. Дата надходження рукопису 17.02.11* 

УДК 622.271.4:504.062

**Т.Н. Мормуль, Ю.И. Литвинов** Государственное высшее учебное заведение "Национальный горный университет" г. Днепропетровск, Украина, e-mail: litvinov\_yura@ua.fm

# **РАЗВИТИЕ ТЕХНОЛОГИЧЕСКИХ СХЕМ ГОРНЫХ РАБОТ ДЛЯ СОКРАЩЕНИЯ ОСТАТОЧНОГО ВЫРАБОТАННОГО ПРОСТРАНСТВА КАРЬЕРА**

**T.N. Mormul, Yu.I. Litvinov**  State Higher Educational Institution, "National Mining University", Dnepropetrovsk, Ukraine, e-mail: litvinov yura@ua.fm

## **DEVELOPMENT OF TECHNOLOGICAL MINING SCHEMES FOR REDUCTION OF REMAINING OPEN AREAS OF AN OPEN PIT**

Предложена технологическая схема доработки горизонтальных рудных пластов путем разделения карьерного поля, остающегося к моменту перехода на эту технологию, на два блока. Изложен порядок подвигания фронта вскрышных и добычных работ по этапам последовательной отработки блоков и заполнения остаточного выработанного пространства. Исследована технологическая схема разделения карьерного поля на два блока для сокращения выработанного пространства на Александровском карьере Орджоникидзевского ГОКа.

**Ключевые слова**: *марганцевые карьеры*, *остаточные горные выработки, разрезная траншея*

**Введение.** Нарушение горнопромышленного ландшафта в виде остаточных технологических объектов в отработанном карьерном поле вызывают экологические и социально-экономические изменения окружающей среды. Прогрессирующее развитие открытых горных разработок требует все большего по площади отвода земельных ресурсов, которые на длительное время выбывают из сельскохозяйственного оборота и не восстанавливаются в полном объеме для использования по своему прежнему назначению. На карьерах с мягкими вскрышными породами значительные площади земель (30…40%) горнодобывающие предприятия не могут рекультивировать для сельскохозяйственного производства, что обусловлено необходимостью сохранения горных выра-

боток и отвалов на начало погашения открытых разработок [1]. Даже на марганцевых карьерах Орджоникидзевского ГОКа (ОГОКа), где применяется передовая технология горного производства и охраны окружающей среды, площадь остаточных выработок составляют около 3,5 тыс. га, вследствие чего коэффициент сельскохозяйственной рекультивации не превышает 0,7.

**Постановка задачи.** Характер и степень нарушения среды, окружающей горное предприятие, и, в частности, земель горного отвода, обусловлены технологическими решениями по формированию карьера как предприятия по добыче полезного ископаемого, и как совокупности горных выработок для разработки месторождения открытым способом. По расчетам авторов, в зависимости от глубины залегания рудного пласта для его разработки необходимо

<sup>©</sup> Мормуль Т.Н., Литвинов Ю.И., 2011

выделить 163….228 га природных земель. Эта площадь по объектам карьера распределяется таким образом: капитальная траншея – 3,5…4,5%; выездная траншея – 8,6…8,4%, разрезная траншея – 57,0…56,1%, строительного отвала – 31,0%. Значит, преобладающую часть остаточных горных выработок (почти 90%) занимают разрезная траншея и строительный отвал. Внутренние отвалы по мере отработки рудного пласта рекультивируют и передают для последующего использования, что не создает технологических затруднений. Иначе решается вопрос с благоустройством остаточных горных выработок и отвала строительной вскрыши, которые могут быть засыпаны и рекультивированы, в основном, после отработки месторождения, что связано с большим объемом трудоемких и дорогих работ. На практике затраты на горно-техническую рекультивацию 1 га нарушенных земель изменяются в широких пределах от 70,6 до 91,4 тис. грн/га [2], причем эти затраты на много (в 10–15 раз) превышают доход, который может получить горнодобывающее предприятие в результате возврата рекультивированных земель народному хозяйству. Ежегодно для разработки месторождения под карьеры ОГОКа отводят 35…42 га ненарушенных земель и восстанавливают для сельскохозяйственного использования примерно такую же площадь, для чего расходуют 2,5…3,8 млн грн.

Решению вопросов восстановления земной поверхности и ландшафта, нарушенных открытыми горными разработками, в последние годы уделяется все большее внимание. Теоретической основой для постановки и выполнения этих исследований послужили научные работы Горлачука В.В., Гуменика И.Л., Дриженко А.Ю., Прокопенко В.И., Шапаря А.Г., Четверика М.С. и других ученых. В связи с дефицитом земель для размещения отвалов вскрышных пород изыскиваются возможности более полного и экономически целесообразного использования выработанного пространства карьеров. В работах Бызова В.Ф. [3] и Шапаря А.Г [4] предложены новые способы отработки месторождения с многократной перевалкой вскрышных пород внутри карьера. Для систем разработки с внутренним отвалообразованием созданы схемы раскройки карьерного поля, когда первоначально часть рудного пласта отрабатывают с временным размещением вскрышных пород на борту карьера, а оставшуюся часть – путем перевалки вскрыши в выработанное пространство [5].

Под научным руководством Новожилова М.Г. разработаны теоретические основы проектирования технологии эксплуатации карьеров с применением техники непрерывного действия [6]. Определены параметры рабочей зоны новых марганцевых карьеров и обоснованы технологические схемы отработки вскрышных уступов роторными комплексами [7], что обусловливает объемы остаточных горных выработок и площади занимаемых ими земель. Для условий доработки горизонтальных рудных пластов Прокопенко В.И. [8] предложил методику расчета рациональных параметров отвалов, исходя из минимального потребления земельных ресурсов. На доработку запасов месторождения и благоустройство земной поверхности влияют параметры технологической схемы горно-строительных работ, когда нарушенные земли до размещения вскрыши в выработанном пространстве не рекультивируются [9]. Объемы и качество земельных ресурсов, восстановленных в период эксплуатации месторождения, предопределяют эффективность горнотехнической рекультивации в период его доработки, когда формируются остаточные выработки карьера. По опыту эксплуатации Шевченковского карьера, вследствие сложных гидрогеологических условий разработки рудного пласта земная поверхность, нарушенная в пределах остаточного выработанного пространства, составит 230 га и для засыпки этого пространства потребуется 80 млн  $M<sup>3</sup>$ вскрышных пород .

Обобщение результатов анализа научнотехнической литературы по проблеме землепользования на открытых горных разработках позволило сформулировать цель этой статьи как усовершенствование технологических схем доработки горизонтальных рудных пластов путем значительного уменьшения размеров остаточного выработанного пространства, что позволит значительно увеличить площадь рекультивации отработанных земель для сельскохозяйственного использования. Такой подход не предотвращает земли горного отвода от нарушения, но обеспечивает благоприятные условия для увеличения площади сельскохозяйственной рекультивации земель путем изменения направления подвигания фронта горных работ.

Погашение карьера, связанное с использованием имеющихся резервов снижения потерь земельных площадей, что реализуется путем изменения порядка отработки карьерного поля, должно быть предусмотрено на стадии проектирования. Рабочая зона карьера на этапе доработки запасов месторождения есть основным фактором, который определяет площадь остаточных горных выработок и возможность их последующего использования в народном хозяйстве. Для уменьшения объема рабочей зоны предложена технологическая схема горных работ, которая обеспечивает наибольшую площадь восстановления земной поверхности после погашения карьера.

**Результаты.** При разработке горизонтальных рудных пластов на карьерах с внутренним отвалообразованием вскрышную породу извлекают роторными экскаваторами и драглайнами, после чего ее перемещают в соответствующий ярус отвала путем прямой отсыпки, либо по транспортной схеме. Размеры рабочей зоны определяются шириной рабочих и отвальных площадок, углом откоса вскрышных и отвальных уступов, а также шириной и длиной дна карьера. Рациональное сочетание параметров уступов по рабочему и отвальному бортам создает благоприятные условия для минимизации площади поверхности остаточных горных выработок.

С целью уменьшения указанных параметров, от которых зависит объем остаточного пространства и площадь использованных земель, авторами разработана технологическая схема доработки и погашения горных выработок на основе разделения карьерного поля, которые остаются к моменту перехода на эту схему, на два участка, ориентированные по простиранию пласта. В принципе названная схема заключается в следующем (рис. 1). На *участке I* вскрышные и добычной уступы продолжают подвигать в таком же направлении к конечному контуру карьера, в котором они подвигались ранее. Длину фронта горных работ на *участке 1* принимают равной половине длины этого фронта в основной период отработки карьерного поля. Для отработки остающегося по простиранию *участка 2* карьерного поля фронт горных работ поворачивают относительно предыдущего фронта на 90 град. Извлекаемые вскрышные породы на *участке 2* перемещают во внутренний отвал *участка 1* по всей длине разрезной траншеи.

Передовой вскрышной уступ *1* разрабатывают роторным экскаватором *2* с погрузкой породы на ленточный конвейер *3*, который установлен на рабочей площадке шириной *Шр.<sup>п</sup>* . Вскрыша ленточными конвейерами транспортируется к отвалообразователю 6 и укладывается во внутренний отвал *5*. Основной вскрышной уступ *7* отрабатывается также роторным экскаватором *8*, а вскрышные породы при помощи отвалообразователя, установленного на предотвале *11*, складируются во внутреннем отвале *10*. (рис. 1). Надрудный вскрышной уступ *12* вместе с рудным пластом разрабатывается драглайном, при этом вскрыша отсыпается в предотвал, а руда складируется во временные бурты*.*

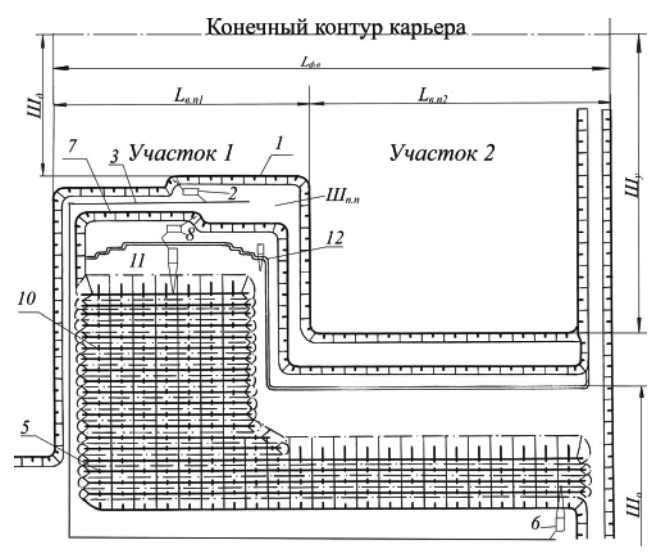

*Рис. 1. Технологическая схема разделения карьерного поля на два участка*

При доработке *участка 1* до конечного контура, горнотранспортное оборудование поворачивается к *участку 2* при длине фронта работ *L<sup>у</sup>* , направленного к выездной траншее. Для этого на передовом уступе роторный экскаватор *2* нарезает рабочую площадку, где устанавливается забойный конвейер для доставки вскрышных пород к отвалообразователю. На основ-

ном уступе экскаватор *8* поворачиваем к *участку 2* и нарезаем рабочую площадку*.* Вскрыша к отвалообразователю доставляется временным забойным конвейером, размещенным на предотвале *11 участка 1*. Вскрышные породы отсыпаются с помощью отвалообразователя во внутренний отвал в торцевой части карьерного поля. Во время поворота экскаваторов к *участку 2* с использованием драглайнов дорабатывается рудный пласт на *участке 1*. Следовательно, после подвигания двух вскрышных уступов на необходимое расстояние, фронт горных работ на надрудном уступе поворачивается к *участку 2*. Таким образом, при доработке карьерного поля горнотранспортное оборудование направляется к выездной траншее. При этом вскрышные породы из разрезной траншеи на *участке 2* и из приконтурной зоны размещаются совместно во внутреннем отвале по всей длине отработанного *участка 1*.

Переход на доработку карьера двумя блоками осуществляется при минимальном расстоянии *Lв.р.мин* между фронтом вскрышных работ и границей карьерного поля, а также минимальной площади *Sв.р.мин* поперечного сечения. Минимально возможное расстояние определяется размещением технологического оборудования на каждой рабочей площадке вскрышного уступа, а также длиной *L<sup>д</sup>* добычного фронта работ карьера, которая зависит от производительности карьера *Q<sup>к</sup>* по полезному ископаемому и должна обеспечиваться производительностью драглайнов на надрудном вскрышном уступе, что обеспечивается выполнением условий

$$
L_{\partial} \ge \frac{\underline{\hat{Q}}_K}{h_p \cdot \gamma_p \cdot K_u \cdot V_{\partial}} - H_{\mathcal{G},H} \cdot ctg\alpha_m;
$$

$$
V_{\partial} \le \frac{\underline{Q}_{\partial,H}}{L_{\phi,H} \cdot H_{\mathcal{G},H}},
$$

где *Q<sup>к</sup>* – производительность карьера по добычным работам, т/год; *Qд.н.*, *Lдр.н* – соответственно, производительность драглайна по вскрыше, м<sup>3</sup> в год, и длина фронта работ на надрудном уступе, м; *h<sup>р</sup>* – мощность рудного пласта, м; *γр* , *Ки* – соответственно, плотность рудного сырья, т/м<sup>3</sup> и коэффициент его извлечения, доля ед.; *V<sup>д</sup>* – годовое подвигание фронта добычных работ, м;  $\alpha_m$  – угол откоса вскрышного уступа в торце карьера, град.;  $H_{e,n}$  – высота надрудного вскрышного уступа, м.

Исследована целесообразность разделения карьерного поля на два блока для сокращения остаточного выработанного пространства на Александровском карьере ОГОКа, где применяется усложненная бестранспортная система разработки горизонтального пласта карбонатной марганцевой руды. Пласт разрабатывают двумя блоками путем попеременной выемки руды в каждом из них. Вскрышные работы выполняют шагающие экскаваторы ЭШ-10/70 и ЭШ-10/60, размещенные по два на каждом подуступе. Разгрузку отвала и формирование его верхнего яруса производит шагающий экскаватор ЭШ-10/60. Добычные работы выполняют драглайном Э-2503 с погрузкой руды в автосамосвалы, что вызвано необходимостью выполнения дренажных работ по осушению рудного пласта в сложных гидрогеологических условиях.

При подходе фронта горных работ на некоторое расстояние от конечной границы карьера, экскаваторы-драглайны в блоке *1* продолжают отработку вскрышных уступов (рис. 2). Длину фронта вскрышных работ, примерно равную половине ширины карьерного поля, проверяют по условию обеспечения нормальной работы драглайнов на всех уступах. В блоке *2* вскрышные экскаваторы заканчивают отработку уступов и формируют отвальные заходки, после чего останавливаются. Руду на склад вывозят самосвалами по скользящим съездам, которые создаются на вскрышных уступах, и центральной траншее, На складе руду перегружают в локомотиво-составы.

Вскрышные и добычные работы в блоке *1* продолжаются до тех пор, пока не будет достигнута проектная граница карьерного поля. Затем экскаваторы из блока *1* переходят на отработку блока *2*. Центральная выездная траншея по своему последующему назначению будет играть роль разрезной траншеи, а разрезная траншея в блоке *1* становится выездной траншеей для транспортирования рудного сырья и других грузов. Таким образом, создается новая схема вскрытия блока *2* карьерного поля, которая обеспечивает эксплуатацию оставшихся запасов рудной залежи.

С помощью шагающих экскаваторов-драглайнов, начиная от разрезной траншеи блока *1*, в блоке *2* формируют вскрышные заходки, перпендикулярные первоначальному фронту горных работ. Длину фронта работ в блоке *2* следует принимать минимально возможной по условию нормального размещения драглайнов. Причем схемы размещения могут быть различными, что упрощает технологию создания добычного забоя. Если длина разрезной траншеи при доработке карьерного поля по предлагаемой схеме будет уменьшена наполовину, по сравнению с ее длиной в традиционной схеме, то выработанное пространство на момент погашения карьера может быть уменьшено также наполовину.

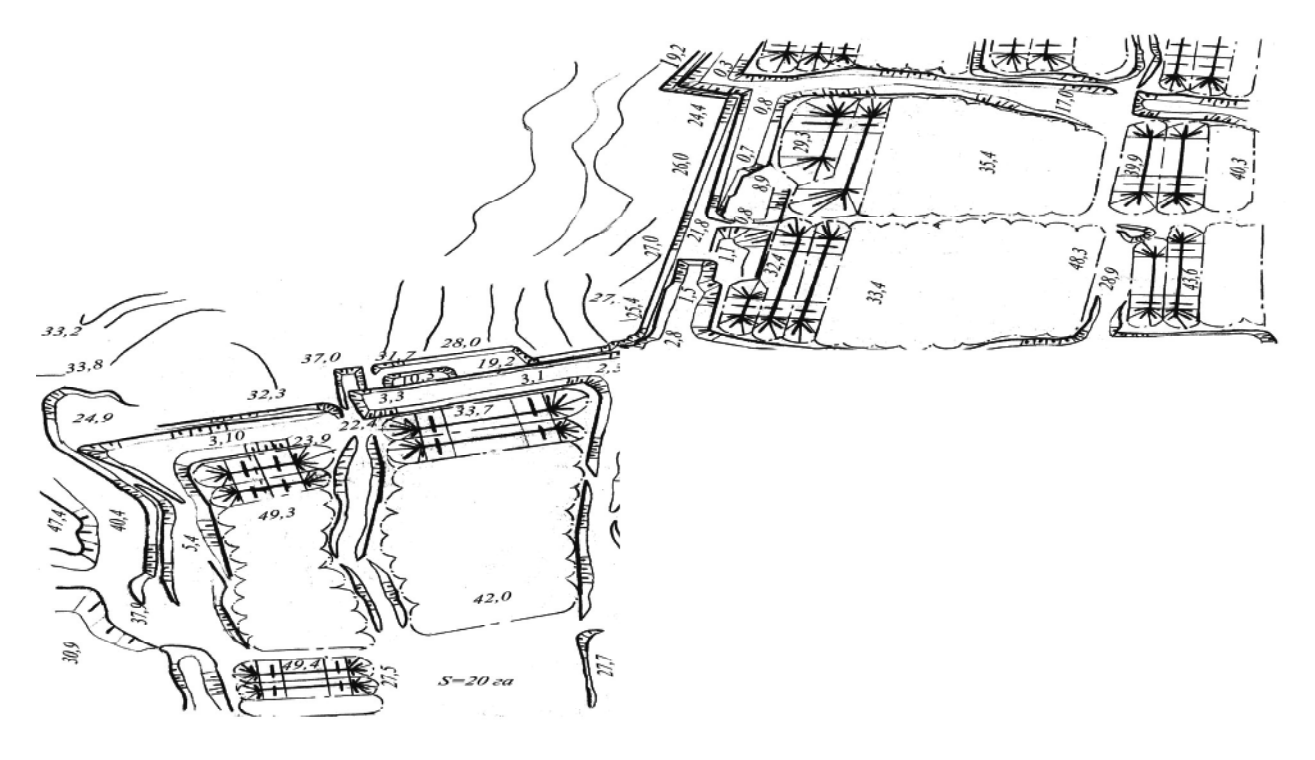

*Рис. 2. Схема разделения фронта горных работ Александровского карьера на два последовательно отрабатываемых блока*

При разделении фронта горных работ на два блока производительность карьера как по руде, так и по вскрыше может снизиться. Сегодня производительность рассматриваемых карьеров, из-за низкого спроса на карбонатную руду, значительно ниже той, которая может быть достигнута при имеющемся технологическом оборудовании и параметрах системы разработки. Если возникнет необходимость увеличить производительность карьера по руде, то с этой целью драглайны из блока *2* могут быть переведены в блок *1*. На фронте вскрышных работ около 1000 м последовательно друг за другом могут перемещаться два драглайна, используя определенную схему перевалки вскрышных пород в отвал. Для этой схемы следует предусмотреть организацию безопасного перемещения экскаваторов во взаимосвязи с их рабочими размерами.

При доработке Александровского карьерного поля, где остались запасы руды на 5…6 лет работы (при сегодняшнем спросе на эту руду 50…60 тыс.т. в месяц), фронт горных работ поворачивается по вееру и граница карьерного поля закругляется соответственно выклиниванию рудной залежи на западе, что обеспечивает фронту постоянную и достаточную длину. Вскрышные уступы по высоте, а также применяемые для их разработки экскаваторы, их размещение на рабочих горизонтах и технология работы остаются такими же, как в действующей схеме. Фланговые выездные траншеи создают по мере продвигания фронта вскрышных и добычных работ, а затем погашают.

На текущий момент фронт горных работ на Александровском карьере находится на расстоянии 650…700 м от конечной его границы. Следовательно, если переходить на доработку рудного пласта двумя последовательными блоками, то уже сейчас следует продолжать вскрышные и добычные работы только в блоке *1*, а работу драглайнов в блоке *2* надо остановить (они могут быть переведены на другой карьер). Драглайны в блоке *1* будут продолжать работу по бестранспортной схеме, пока не достигнут проектной границы карьера. Затем они переходят на отработку блока *2*. Центральная выездная траншея теперь будет использована как разрезная траншея, а разрезная траншея в блоке *1* становится выездной для доставки рудного сырья и других грузов.

Шагающие экскаваторы, исходя из разрезной траншеи, формируют вскрышные заходки перпендикулярно бывшему фронту горных работ в блоке *1*. Длина фронта работ в блоке *2*, на основе выше указанного условия, будет равна 600…650 м, что позволит осуществить нормальное размещение вскрышных драглайнов, тем более, что схемы размещения могут быть различными.

В настоящее время длина разрезной траншеи в карьерном поле составляет 2500 м, что составляет фронт вскрышных и добычных работ в каждом блоке длиной 1200…1300 м. Площадь выработанного пространства по действующему плану горных работ – 86,9 га. После отработки карьерного поля по предлагаемой технологической схеме остается блок площадью 47,7 га (уменьшается на 39,2 га). Кроме того, если повысить результирующий угол откоса внутреннего отвала с 14 град. до 20 град. (исследования по этому вопросу приведены в работе [10]), то площадь поверхности остаточных горных выработок уменьшается еще на 10,7 га. Значит, дополнительно может быть осуществлена горнотехническая рекультивация на площади 39,2 + 10,7 = 49,9 га. Коэффициент рекультивации повышается с 0,73 до 0,88, а потери земель, отводимых для разработки рудного пласта, уменьшаются с 6,07 до 2,77 га/1 млн т. руды. Экономическая эффективность землесбережения повышается на 11,0*%*, а экономическая эффективность рекультивации земель повышается на 19,5%. Убыток горно-обогатительного предприятия, вследствие более полного возвращения земель горного отвода (площадью 1240 га), снижается на 2,8 млн грн.

### **Выводы.**

**1.** На этапе доработки и погашения остаточных горных выработок для благоустройства ландшафта поверхности, нарушенной технологическими объектами эксплуатации месторождения, большое значение имеет объем этих выработок. Если доработку рудного пласта осуществить по предложенной технологической схеме, то остаточное выработанное пространство уменьшается с 31,57 до 5,91 млн м<sup>3</sup>, т.е. это пространство уменьшается более, чем в 5 раз.

2. Использование предложенной авторами технологической схемы доработки Александровского карьерного поля ОГОКа позволяет улучшить результаты землесбережения по сравнению с существующим уровнем: коэффициент рекультивации повышается на 20,5%, а потери земель, отводимых для разработки рудного пласта, уменьшаются на 54,4%; экономическая эффективность землесбережения повышается на 21,7%, а рекультивации земель – на 19,6%.

3. Площадь поверхности остаточного выработанного пространства также может быть уменьшена путем увеличения результирующих углов откоса рабочего и отвального бортов карьера на этапе его погашения, на что следует направить дальнейшие исследования.

### **Список литературы / References**

**1.** *Фененко В.І.* Методика прогнозування втрат земельних ресурсів при відкритій розробці марганцевих родовищ / Фененко В.І.// Екологія і природокористування. – 2004. – Вип.7.– С. 111–116.

*Fenenko V.I.* Methods of prediction of losses of land resources during the open-cast mining of manganese deposits / Fenenko V.I. // Ecology and Nature Management – 2004. – No.7. – P. 111–116.

**2.** *Прокопенко В.І.* Технологія і економіка гірничого землекористування / В.І. Прокопенко, В.І. Фененко, О.О. Кириченко. – Дніпропетровськ: Наука і освіта,  $2006. - 270$  c.

*Prokopenko V.I.* Technology and economics of mining land use / V.I. Prokopenko., V.I. Fenenko., O.O. Kirichenko. – Dnipropetrovsk: Science and Education, 2006. – 270 p.

**3.** *А.с. 968402 СССР.* Способ разработки месторождений полезных ископаемых / В.Ф. Бызов, В.Н. Романенко (СССР). – Бюл. №39. – 1962.

*A.s. 968402 USSR.* The method of mineral deposits development / V.F. Byzov, V.N. Romanenko (USSR). – Vol. 39. – 1962.

**4.** *A.с. 1240895 СССР*, МКИ<sup>3</sup> Е21С41/00. Способ открытой разработки крутопадающих месторождений с внутренним отвал ообразованием / [А.Г. Шапарь, В.Г. Лашко, В.Е. Киковна и др.] (СССР). – Бюл. № 24. – 1986.

A.s. 1240895 USSR, MKI<sup>3</sup>E21S41/00 The method of open-cast mining of steeply-dipping deposits with inner dump formation / [A.G. Shapar, V.G. Lasko, V.E. Kikovna and others] (USSR). – Bull. No.24. – 1986.

**5.** *Ржевский В.В.* Открытые горные работы. Учеб. для вузов. Часть 1. Производственные процессы Ржевский В.В. – М.: Недра, 1985. – 509 с.

*Rzhevskiy V.V.* Open-cast mining. Higher school textbook. Part 1. Manufacturing processes / Rzhevskiy V.V. – M.: Nedra, 1985. – 509 p.

**6.** *Новожилов М.Г.* Проектирование технологии строительства карьеров при применении техники непрерывного действия / М.Г. Новожилов, Б.Н. Тартаковский, М.И. Барсуков. – М.: Наука, 1965. – 112 с.

*Novozhilov M.G.* Designing of open pit building technology with application of continuous operation technique / M.G. Novozhilov, B.N. Tartakovskiy, M.I. Barsukov. – M.: Nauka, 1965. – 112 p.

**7.** *Технология открытой разработки месторождений полезных ископаемых* / [Новожилов М.Г., Хохряков В.С., Пчелкин Г.Д., Эскин В.С.]; Под общей редакцией проф. д-ра техн. наук М.Г. Новожилова. – М.: Недра, 1971. – 552 с.

*Technology of open development of mineral deposits* / [Novozhilov M.G., Khokhryakov V.S., Pchelkin G.D., Eskin V.S.]; Edited by Professor. Doctor of Technical Science Novozhilov M.G. – M.: Nedra, 1971. – 552 p.

**8.** *Основы формирования рациональных техногеосистем карьеров*: Докл. Всесоюз. науч.-техн. конф. ["Система "Человек – машина – среда" в горном деле"]. –М.: ИГД им. Скочинского, 1990. – С. 122–128.

*Fundamentals of creation of rational technical geosystems of open-pits*: Materials of All-USSR Scientific-Technical. Conference ["System "Human – machine – environment" in the mining industry" | -M.: Skochinskiy IGD, 1990. – P. 122–128.

**9.** *Научные основы технологии отработки карьерных полей в направлении землесбережения*: матеріали Міжнар. наук.-практ. конф. ["Проблеми і перспективи інноваційного розвитку економіки України"] / Національний гірничий університет. – Дніпропетровськ: НГУ, 2009. – 238 с.

*Scientific fundamentals of technology of open-cast fields mining aiming land saving*: Materials of Theory and Practice. International Conference "Problems and perspectives of innovation development of economy in Ukraine"] / National Mining University. – Kiev: NSU, 2009. – 238 p.

**10.** *Прокопенко В.И.* Усовершенствование технологических решений доработки карьерных полей в направлении землесбережения / В.И. Прокопенко,

Т.Н. Мормуль // Екологія і природокористування. – 2010. – Вип.13.– С. 147–154.

*Prokopenko V.I.* Improvement of technological solutions of open-cast fields reprocessing aiming land saving / V.I. Prokopenko, T.N. Mormul / Ecology and Nature Management. – 2010. – Issue 13.– P. 147–154.

Запропоновано технологічну схему доопрацювання горизонтальних рудних пластів шляхом розділення кар'єрного поля, що залишається до моменту переходу на цю технологію, на два блоки. Викладено порядок посування фронту розкривних і видобувних робіт по етапах послідовного відпрацювання блоків і заповнення залишкового виробленого простору. Досліджено технологічну схему розділення кар'єрного поля на два блоки для скорочення виробленого простору на Олександрівському кар'єрі Орджонікідзевського ГЗК.

**Ключові слова:** *марганцеві кар'єри, залишкові гірничі виробки, розрізна траншея*

The technological scheme of horizontal ore seams reprocessing by means of division on two blocks of opencast field remaining to the moment of transferring into this technology is proposed. The order of roof and mining works progression by successive stages of reprocessing of blocks and filling of residual mined-out space is presented. The technological flowchart of the open-cast field separation on two blocks for reduction of worked out areas at Aleksandrovsky pit of Ordzhonikidze Mining and Concentrating Plant was investigated.

**Keywords**: *manganese pit, residual mine working, split trench*

*Рекомендовано до публікації докт. техн. наук В.І. Симоненком. Дата надходження рукопису 17.02.11* 

УДК 622.

**П.В. Семений** Государственное высшее учебное заведение "Национальный горный университет". г. Днепропетровск, Украина, e-mail: semeniy\_pavel@mail.ru

## **ОСОБЕННОСТИ ОСУШЕНИЯ ВЕРХНЕДНЕПРОВСКОГО БУРОУГОЛЬНОГО МЕСТОРОЖДЕНИЯ ДНЕПРОБАССА**

**P.V. Semeniy** State Higher Educational Institution "National Mining University", Dnepropetrovsk, Ukraine, e-mail: semeniy\_pavel@mail.ru

# **PECULIARITIES OF DEWATERING THE VERKHNEDNEPROVSK LIGNITE DEPOSITE OF DNEPROVSKIY BASSIN**

Приведена краткая гидрогеологическая характеристика сильно обводненного Верхнеднепровского буроугольного месторождения, показаны ожидаемые притоки воды в разрез за различные периоды освоения, а также основные факторы, определяющие величину водопритоков в углеразрез. Приведены рекомендации по осушению Верхнеднепровского буроугольного месторождения в период его строительства и эксплуатациии.

**Ключевые слова:** *буроугольное месторождение, осушение, водопонижение, дренажные завесы*

Всестороннее развитие минерально-сырьевой базы Украины, основанное на эффективной добыче и использовании природных ресурсов, поисках и разведке

новых месторождений, составляет одну из основных стратегических задач независимого государства. Поэтому, с точки зрения топливно-энергетического баланса страны одним из важных в стратегическом аспекте является освоение буроугольных месторождений.

<sup>©</sup> Семений П.В., 2011